پھ 10.26.22 نٻټھ

l

## **کور تھ د لاسرسي پھ مرکز (HAC (کې د مګنٻت نوم لیکنې تھ لاسرسی موندل**

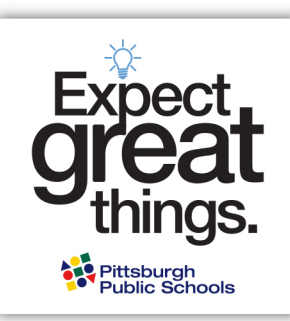

**1 پړاو: د خپل سرپرست لھ کارن نوم او پاسورډ څخھ پھ استفادې سره کور تھ د لاسرسي مرکز (HAC (تھ ننوځئ. پھ یاد ولرئ چې اسورډونھ خورا حساس دي. HAC [تھ د ننوتلو لپاره دلتھ کلٻک وکړئ.](https://hac40.pps.k12.pa.us/HomeAccess4_1/Account/LogOn?ReturnUrl=%2fhomeaccess4_1)** 

## **کھ چٻرتھ ستاسو ماشوم...**

- **د اوس لپاره پھ 11م ټولګي کې پھ** PPS کې نوم لیکنھ کړې وي او پکې ګډون کوي، نو د نوم لیکنې د پیلولو لپاره د HAC د ننوتلو لھ معلوماتو څخه ګټه اخیستلای شئ. که مو خپل پاسورډ هېر کړی وي او د 2 پوښتنیز د هویت احراز مو ټاکلی وي، نو کولای شئ د Forgot My User Name [یا Password](https://hac40.pps.k12.pa.us/HomeAccess4_1/Content/Register/ForgotCredentials.aspx) ځانګړنې څخھ ګټھ واخلئ. کھ داسې نھ کوئ، نو تاسو باید د PPS د والدینو لھ ټلیفوني کرښې سره پھ -529-412 HELP) 4357 (شمٻره اړیکھ ونیسئ تر څو خپل حساب بیا تنظیم کړئ.
- **د ښار یو اوسیدونکی چې پھ خصوصي، سیمھ ییز یا چارټر ښوونځي کې ګډون کوي، یا اوس پھ PreK PPS پروګرام کې ګډون کوي،** لھ ګډون څخھ مخکې پروسې تر بشپړولو وروستھ بھ د خپل HAC حساب د فعالولو پھ اړه معلومات ترلاسھ کړئ. مخکې لھ دې چې تاسو د مګنٻټ پروګرام لپاره نوم لیکنه وکړئ، دې ته اړتیا ده. https://www.pghschools.org/enrollment ته مراجعه وکړئ او د دې پروسې د پیلولو لپاره پر "Guide Enrollment New "بیا کتنھ وکړئ.
- **کھ PPS تھ نوي یاست،** نو تاسو بھ خپل د نوم لیکنې د پروسې لھ بشپړولو څخھ وروستھ، د خپل HAC حساب د فعالولو پھ اړه معلومات ترلاسھ کړئ. مخکې له دې چې تاسو د مګنېټ پروګرام لپاره نوم لیکنه وکړئ، دې ته اړتیا ده. https://www.pghschools.org/enrollment ته مراجعه وکړئ او د دې پروسې د پیلولو لپاره پر "New Enrollment Guide" بیا کتنه وکړئ.

**3 پړاو: د نوم لیکنې پر پاڼھ کلٻک وکړئ، بیا د 'نوم لیکنې اپډٻټول' پر ټب کلٻک وکړئ تر څو د مګنٻټ د نوم لیکنې فورم تھ لاسرسی ومومئ. د** 

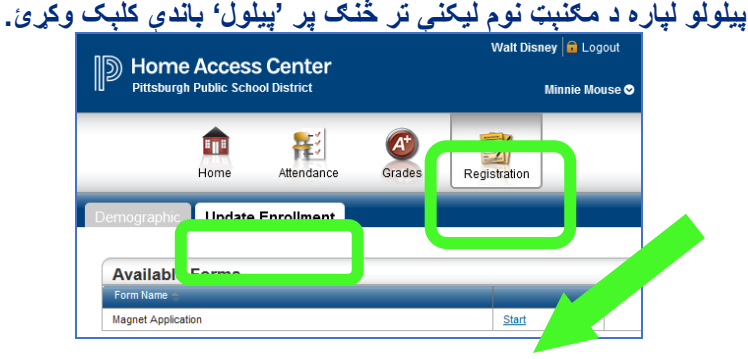

## **2** پړاو: ھغه زده کوونک*ی* وټاکئ چې تاسو د ھغه لپاره **د مګنٻټ نوم لیکنھ بشپړوئ.**

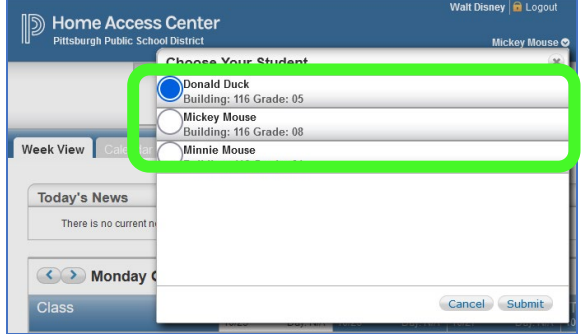

## **4 پړاو: نوم لیکنھ بشپړه کړئ**

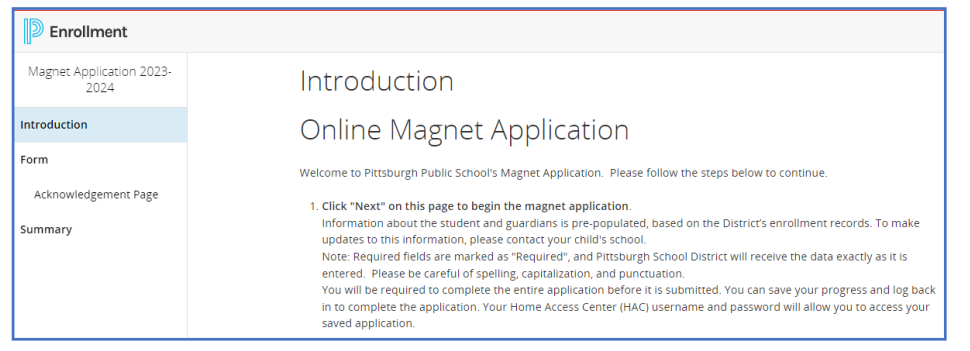

 **ننوتلو پھ اړه** کومھ پوښتنھ لرئ؟ د والدینو لھ ټلیفوني کرښې سره پھ -529-412HELP) 4357 (شمٻره اړیکھ ونیسئ  **مګنٻت پروګرامونو پھ اړه پوښتنې لرئ؟** د مګنٻت لھ ادارې سره د [org.pghschools@magnetofficeی](mailto:magnetoffice@pghschools.org)ا 3991-529-412 لھ لارې اړیکھ ټینګھ کړئ

د پیتزبورګ عامه ښوونځي (PPS) په خپلو پروګرامونو، فعالیتونو یا په دنده ګومارنه کې د نژاد، رنګ، عقر، مذهب، جنسیت (د جنسیتي هویت یا څرګندون په ګډون) جنسيني تمايل، اصل او نسب، ملي منشا، مندي حالت، مېندوارۍ يا مطرليت پر بنسټ تحسب نه کړي او Boy Scouts<br>د ال عنوان مورد تعرين شويو گروپونو ته په مساوي توګه خدمتونه چمتو کړي. پوښتني کېدای شري پر او او او او او او او او او له A